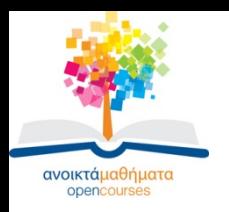

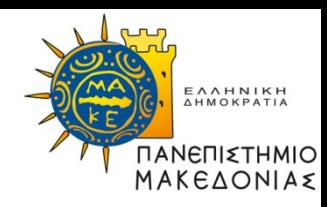

## **ΣΤΑΤΙΣΤΙΚΗ ΑΝΑΛΥΣΗ ΜΕ ΧΡΗΣΗ Η/Υ**

#### **Ενότητα 5: Έλεγχοι σημαντικότητας δύο εξαρτημένων δειγμάτων**

#### **Κωνσταντίνος Ζαφειρόπουλος Τμήμα Διεθνών και Ευρωπαϊκών Σπουδών**

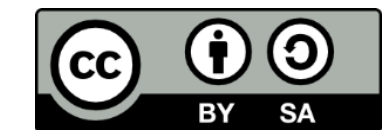

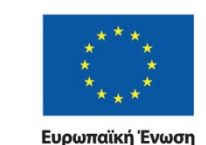

ικό Ταμείς

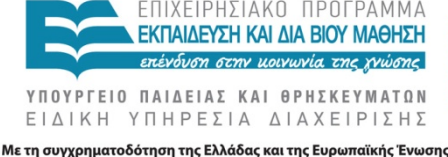

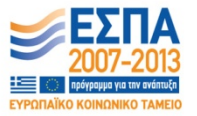

ΣΤΑΤΙΣΤΙΚΗ ΑΝΑΛΥΣΗ ΜΕ ΧΡΗΣΗ Η/Υ Τμήμα Διεθνών και Ευρωπαϊκών Σπουδών

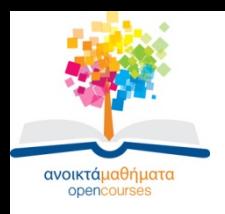

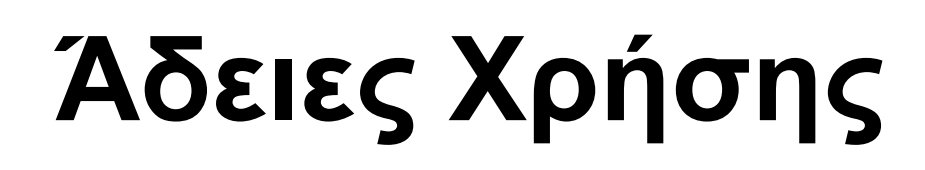

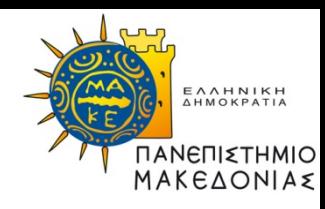

- Το παρόν εκπαιδευτικό υλικό υπόκειται σε άδειες χρήσης Creative Commons.
- Για εκπαιδευτικό υλικό, όπως εικόνες, που υπόκειται σε άλλου τύπου άδειας χρήσης, η άδεια χρήσης αναφέρεται ρητώς.

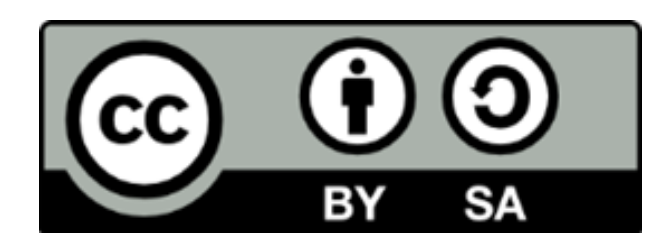

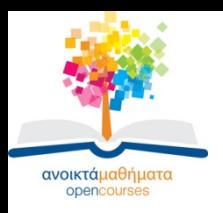

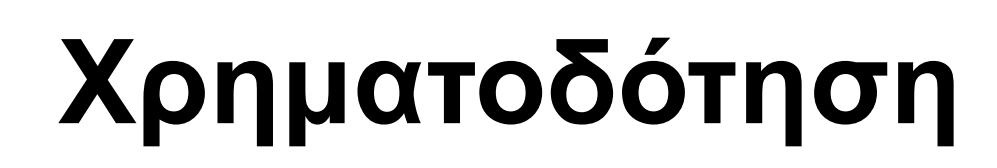

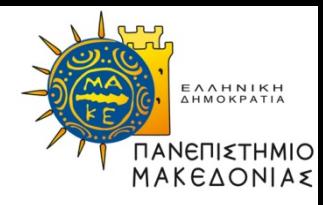

- Το παρόν εκπαιδευτικό υλικό έχει αναπτυχθεί στα πλαίσια του εκπαιδευτικού έργου του διδάσκοντα.
- Το έργο «Ανοικτά Ακαδημαϊκά Μαθήματα στο Πανεπιστήμιο Μακεδονίας» έχει χρηματοδοτήσει μόνο τη αναδιαμόρφωση του εκπαιδευτικού υλικού.
- Το έργο υλοποιείται στο πλαίσιο του Επιχειρησιακού Προγράμματος «Εκπαίδευση και Δια Βίου Μάθηση» και συγχρηματοδοτείται από την Ευρωπαϊκή Ένωση (Ευρωπαϊκό Κοινωνικό Ταμείο) και από εθνικούς πόρους.

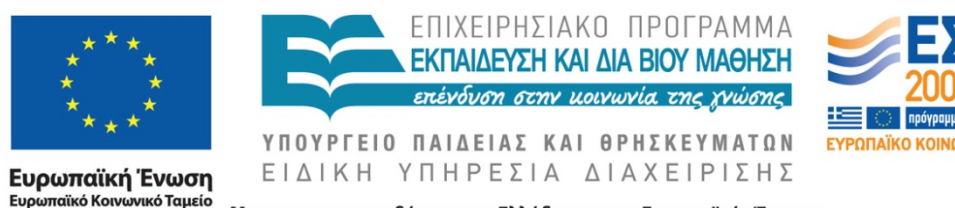

Με τη συγχρηματοδότηση της Ελλάδας και της Ευρωπαϊκής Ένωσης

ΣΤΑΤΙΣΤΙΚΗ ΑΝΑΛΥΣΗ ΜΕ ΧΡΗΣΗ Η/Υ Τμήμα Διεθνών και Ευρωπαϊκών Σπουδών

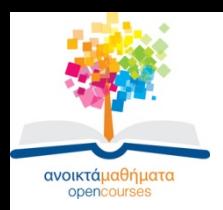

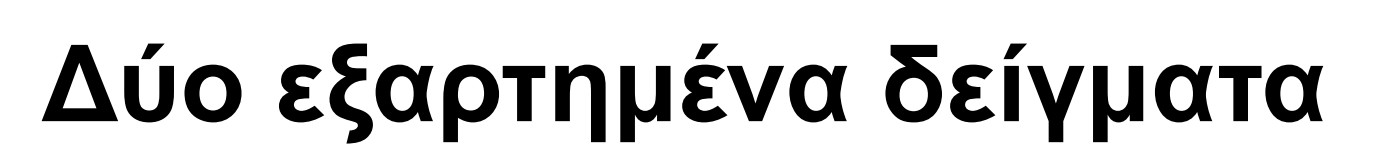

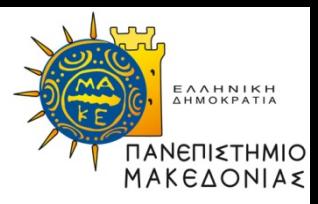

- Ζευγαρωτές παρατηρήσεις-παρατηρήσεις κατά ζεύγη
- Δύο ποσοτικές μεταβλητές που μετρούν το ίδιο φαινόμενο
- Ορίζονται έτσι δύο **εξαρτημένα** δείγματα με ποσοτικές παρατηρήσεις. Η ίδια ποσοτική μεταβλητή είναι μετρημένη δύο φορές

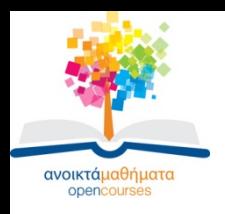

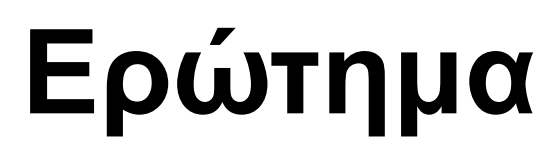

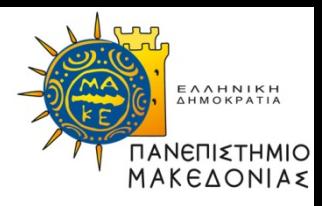

• Διαφέρουν στατιστικά σημαντικά οι δύο πληθυσμοί ως προς την ποσοτική μεταβλητή;

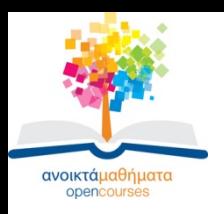

# **Κανονικότητα**

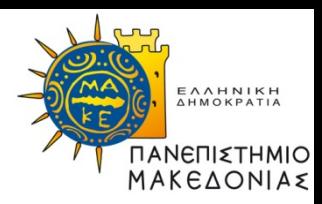

- Οι δύο ποσοτικές μεταβλητές κατανέμονται κανονικά;
- Έλεγχος κανονικότητας: ελέγχει την κανονικότητα των δύο ποσοτικών μεταβλητών
- Θα πρέπει και οι δύο ποσοτικές μεταβλητές να ακολουθούν κανονική κατανομή για να αποφανθούμε ότι έχουμε κανονικότητα

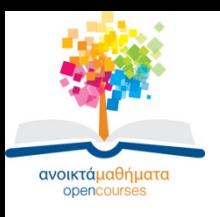

### **Παραμετρικός έλεγχος ζευγαρωτό T-test**

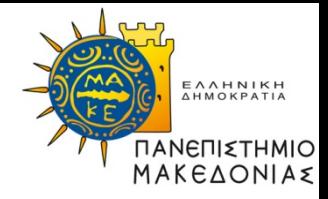

- Όταν έχουμε κανονικότητα κάνουμε έλεγχο T-test με παρατηρήσεις κατά ζεύγη
- Προηγείται ο έλεγχος της συσχέτισης των δύο μεταβλητών
- Αν η συσχέτιση είναι μεγάλη, εκτελούμε το ζευγαρωτό T-test

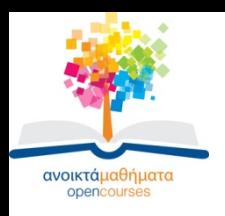

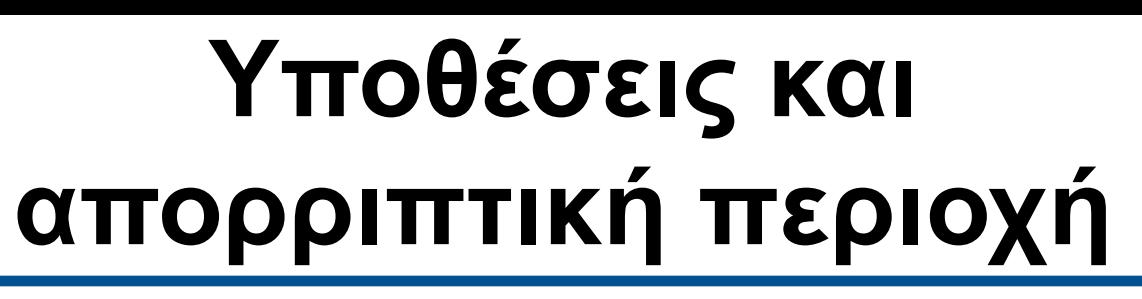

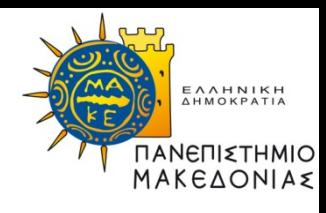

- Ελέγχεται αν οι μέσες τιμές των δύο πληθυσμών των ποσοτικών μεταβλητών είναι ίσες
- Τελικό κριτήριο είναι η στάθμη σημαντικότητας p του τεστ.
- Οι δύο μέσες τιμές διαφέρουν αν p<0,05

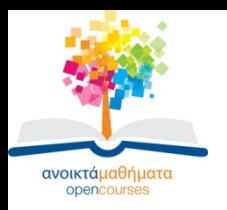

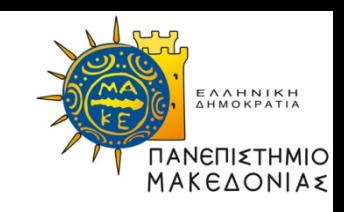

• Όταν δεν έχουμε κανονικότητα κάνουμε έλεγχο Wilcoxon

**Μη παραμετρικός έλεγχος**

• Τελικό κριτήριο είναι ή στάθμη σημαντικότητας p του τεστ

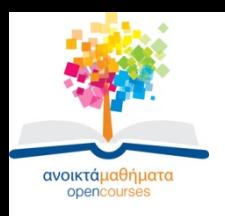

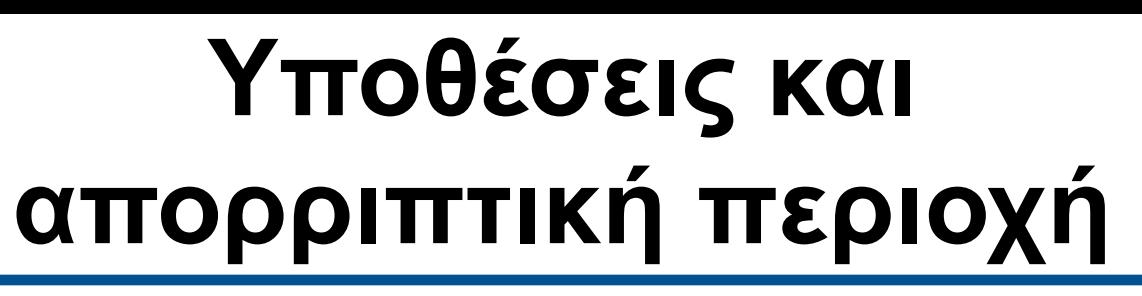

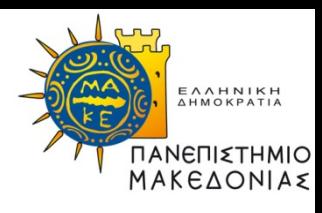

- Ελέγχεται αν υπάρχει ομοιογένεια στις δύο κατανομές των ποσοτικών μεταβλητών
- Τελικό κριτήριο είναι ή στάθμη σημαντικότητας p του τεστ.
- Δεν υπάρχει ομοιογένεια αν p<0,05

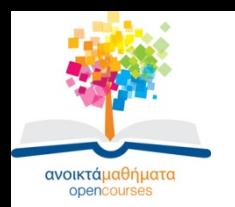

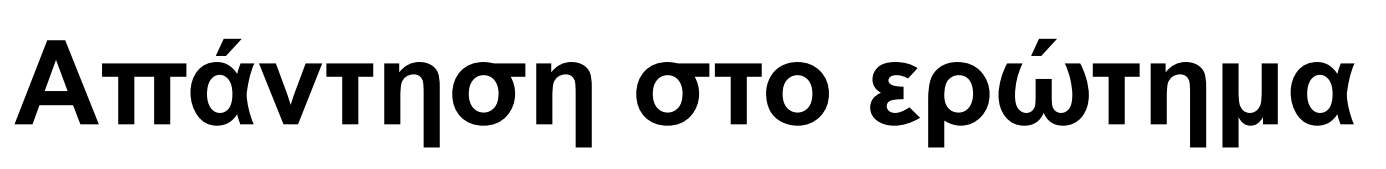

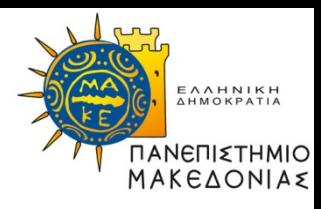

• Αν έχουμε απορρίψει την μηδενική υπόθεση (είτε κάναμε Παραμετρικό ή μη Παραμετρικό έλεγχο, δηλαδή αν p<0,05) τότε υπάρχει στατιστικά σημαντική διαφορά ανάμεσα στις δύο μεταβλητές

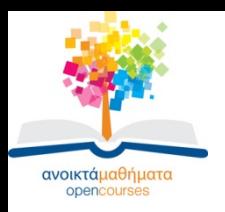

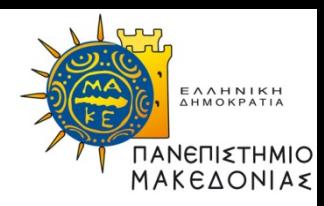

## **Τέλος 5ης Ενότητας**

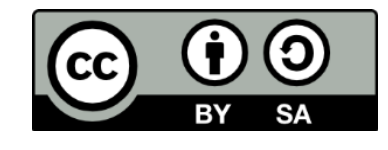

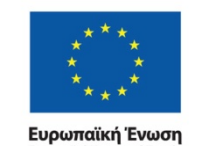

Ευρωπαϊκό Κοινωνικό Ταμείο

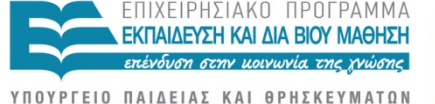

ΕΙΔΙΚΗ ΥΠΗΡΕΣΙΑ ΔΙΑΧΕΙΡΙΣΗΣ

Με τη συγχρηματοδότηση της Ελλάδας και της Ευρωπαϊκής Ένωσης

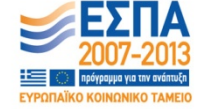

ΣΤΑΤΙΣΤΙΚΗ ΑΝΑΛΥΣΗ ΜΕ ΧΡΗΣΗ Η/Υ Τμήμα Διεθνών και Ευρωπαϊκών Σπουδών